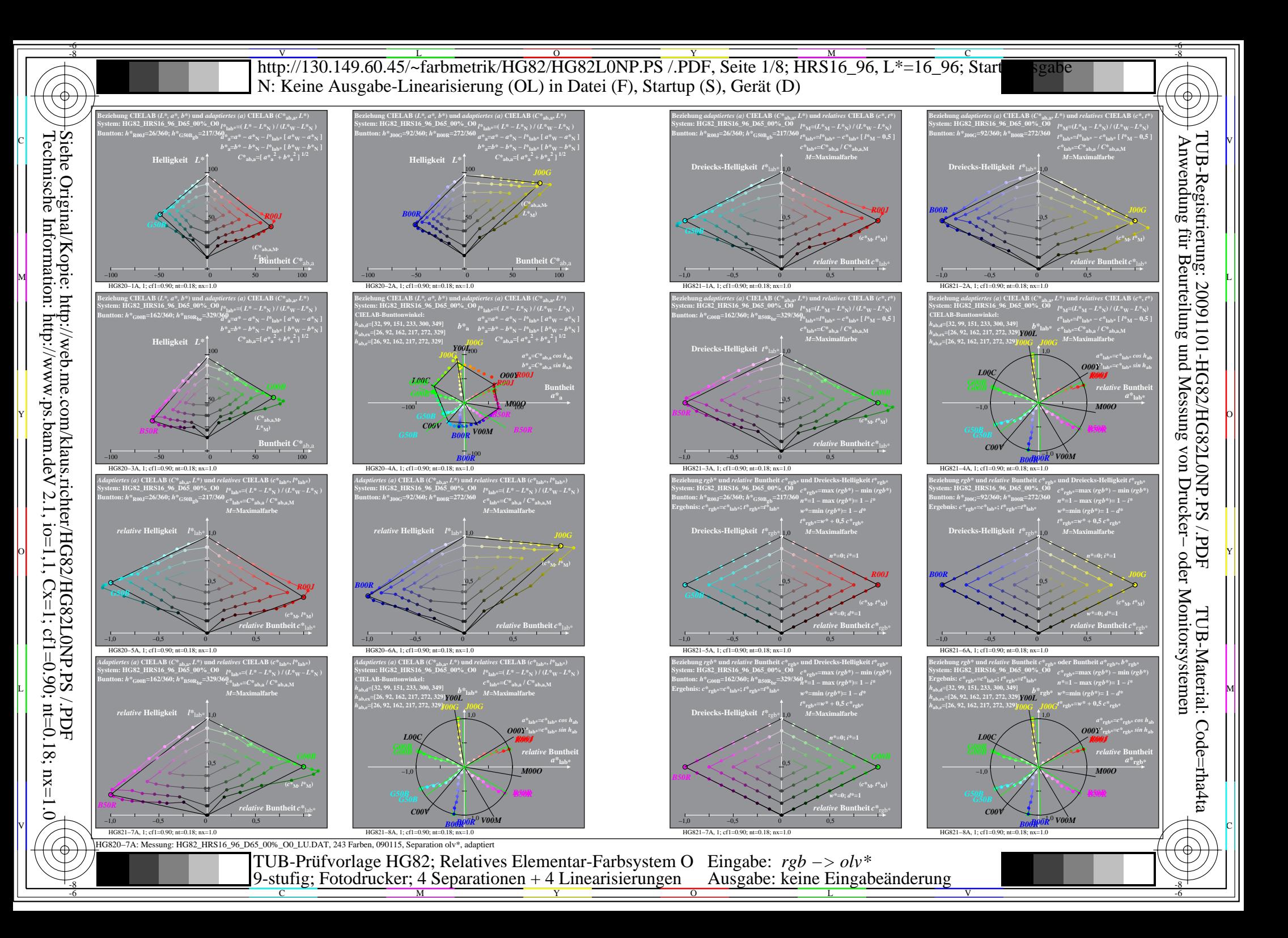

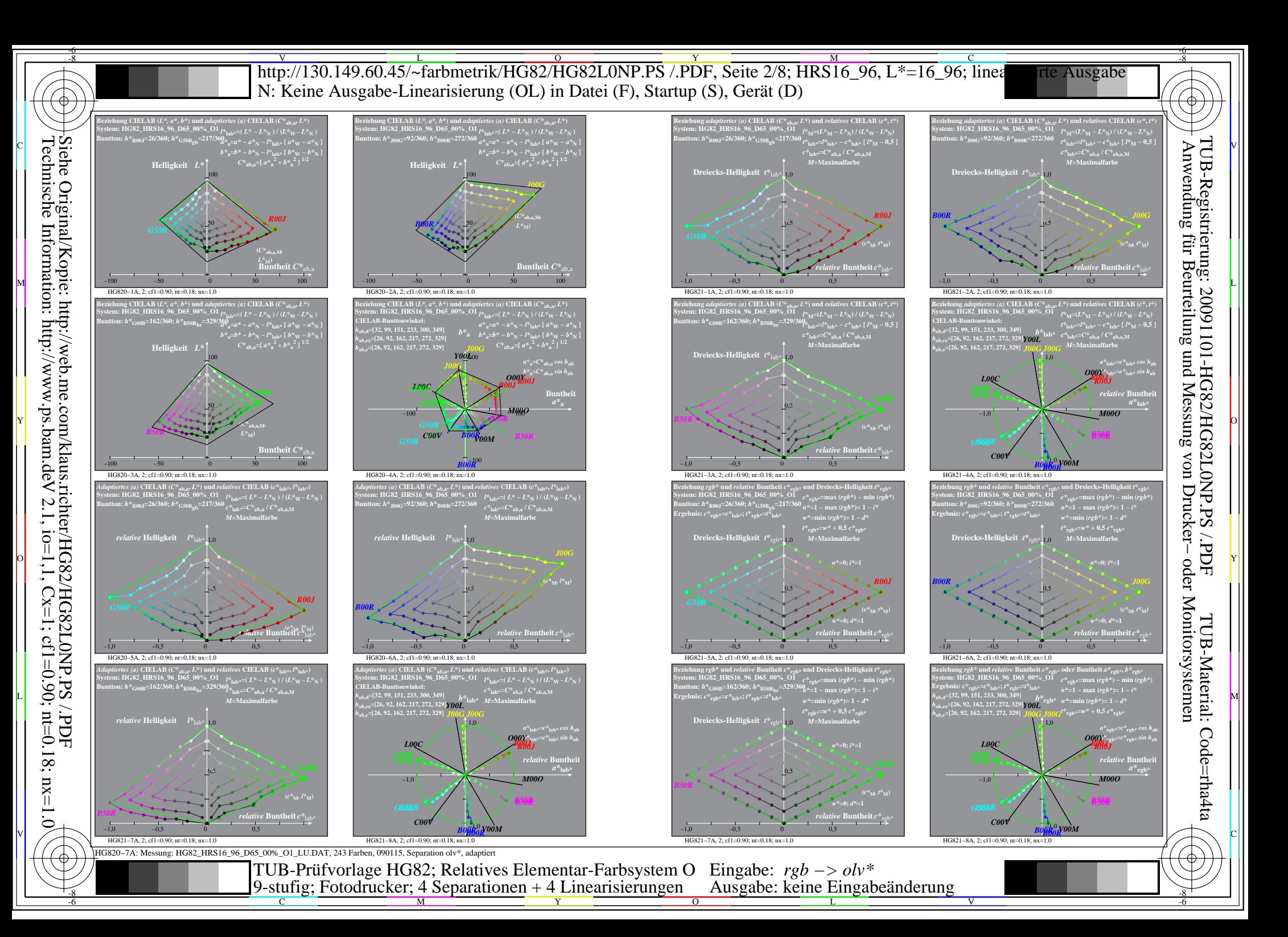

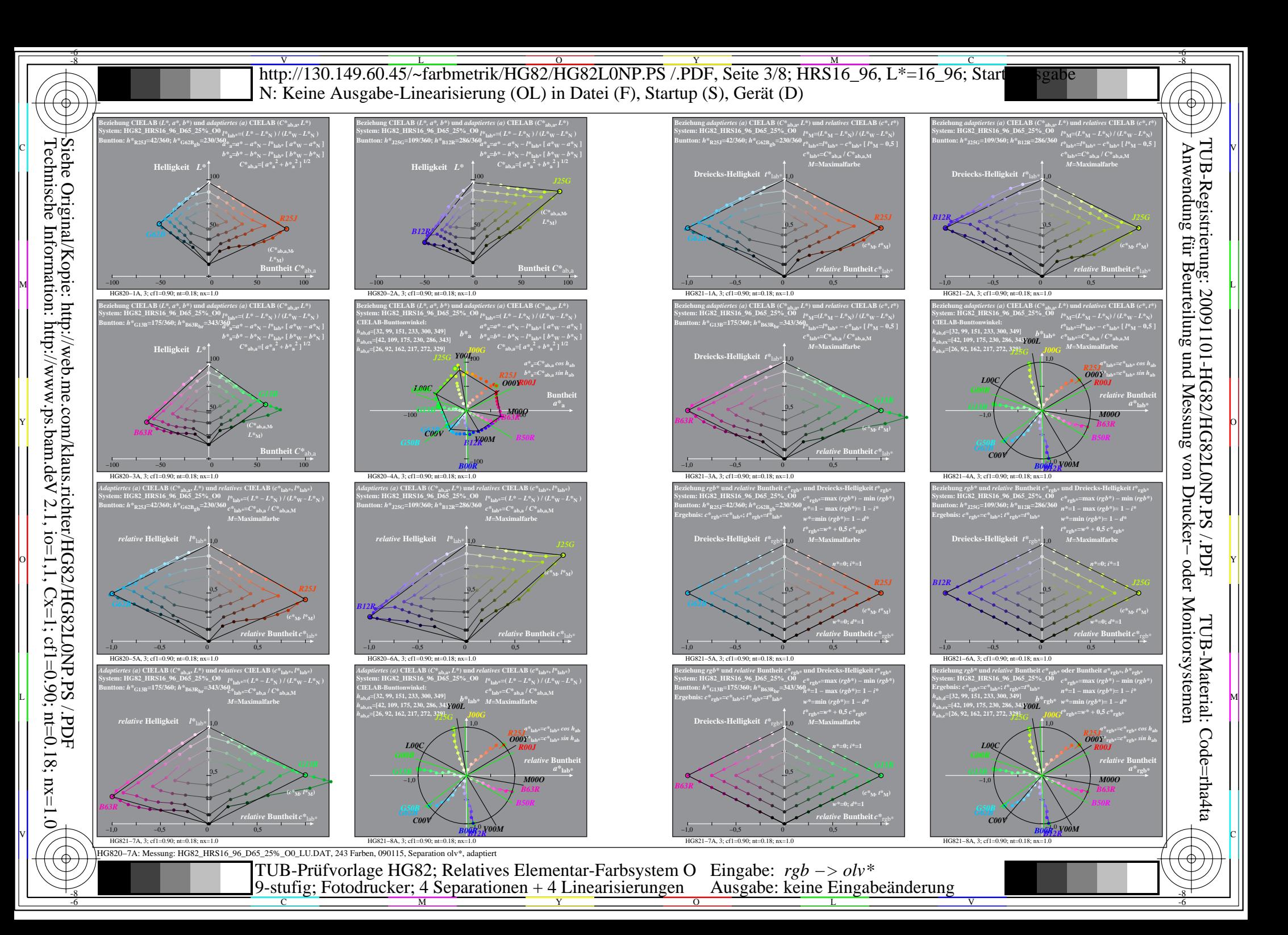

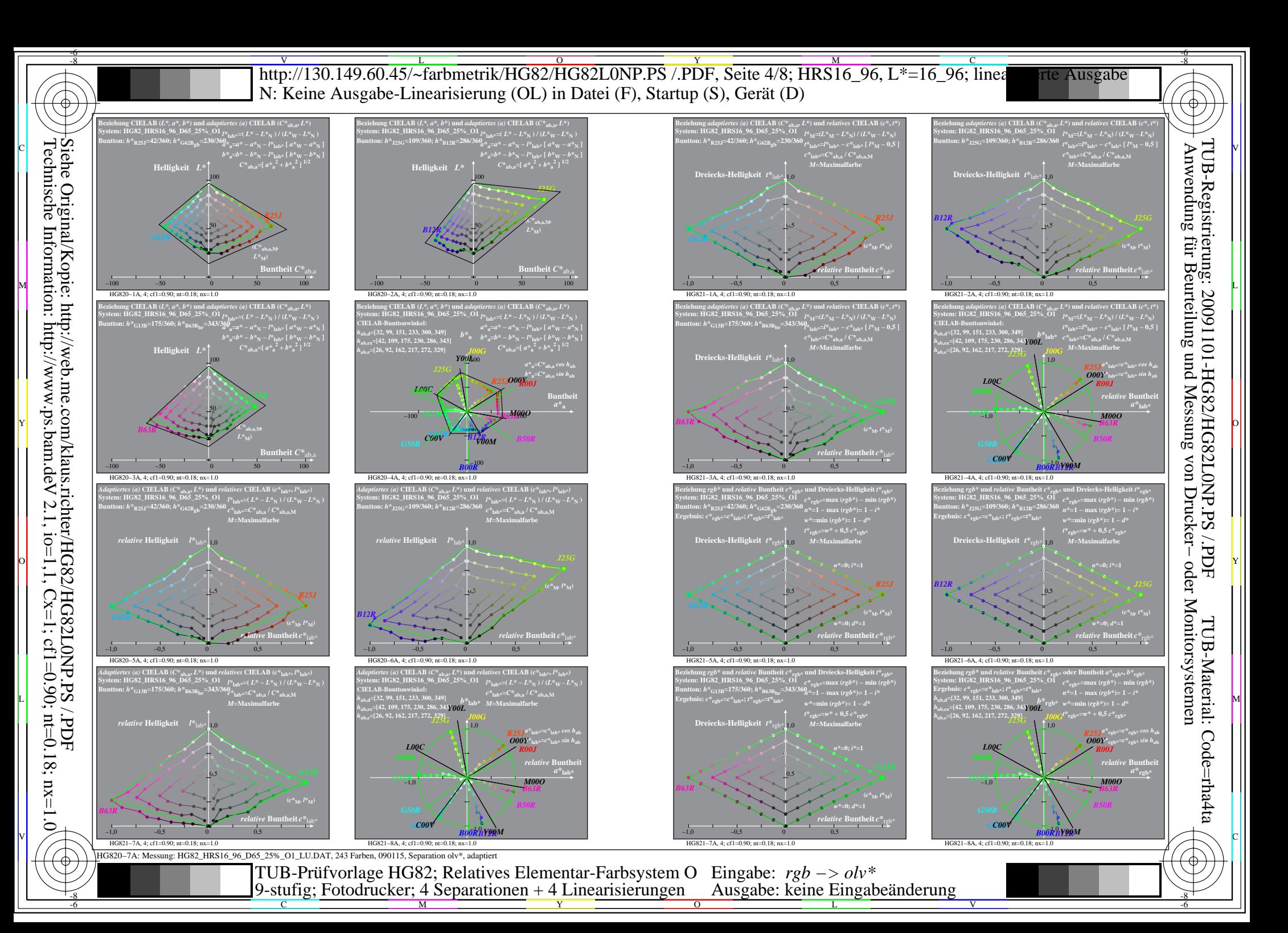

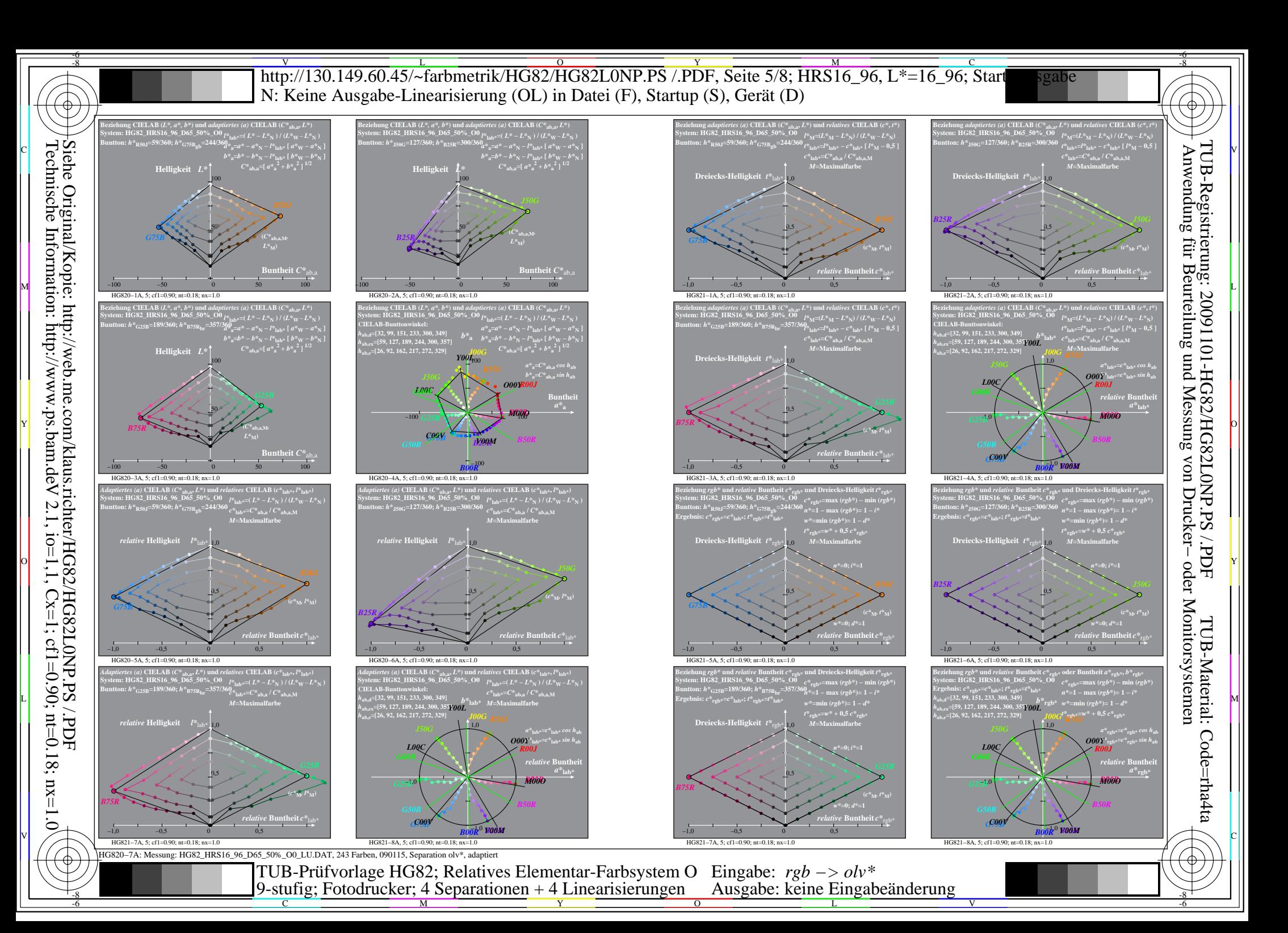

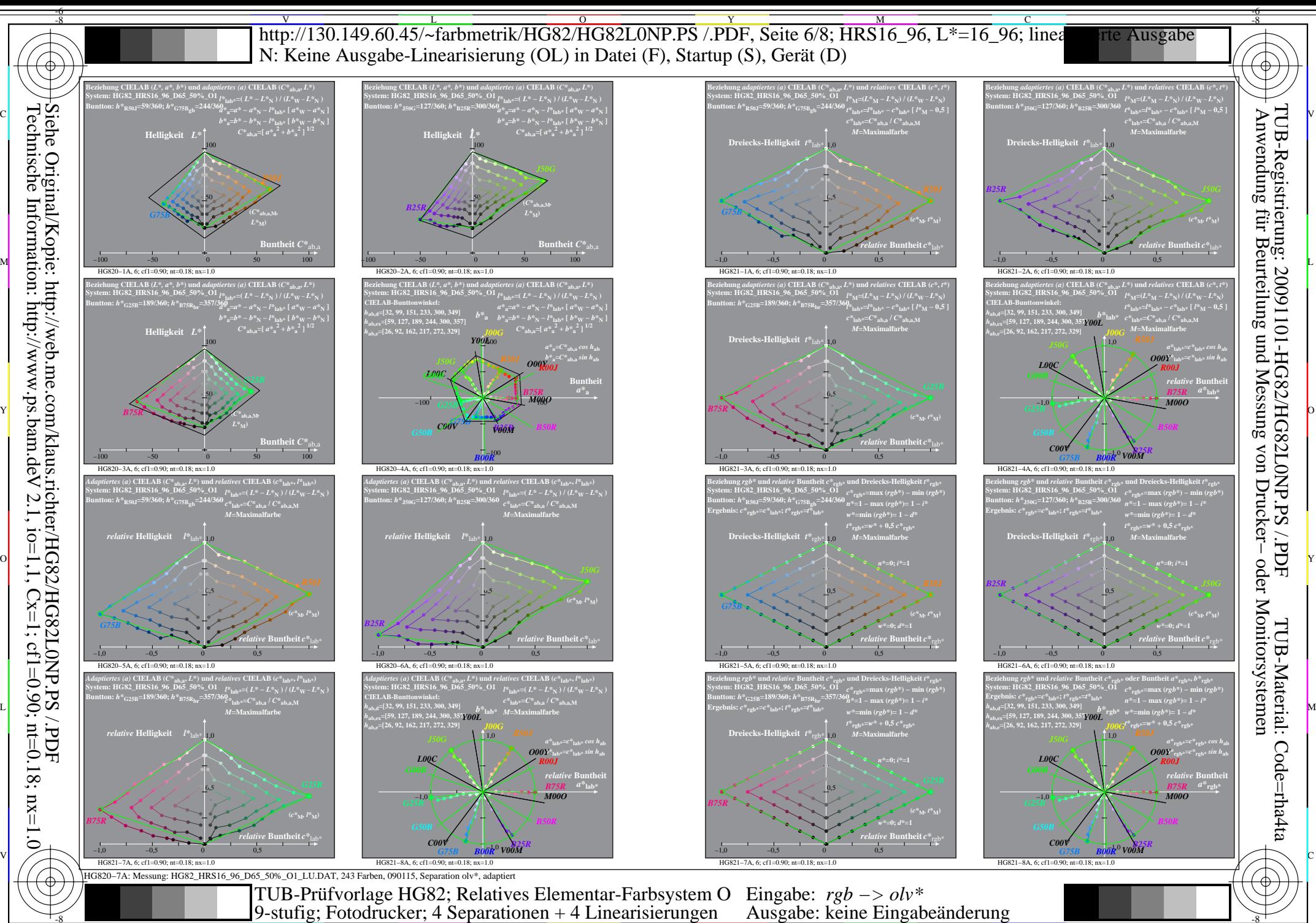

 $\frac{1}{\frac{1}{\frac{1}{\frac{1}{\sqrt{N}}}} \cdot \frac{1}{\sqrt{N}}}{\frac{1}{\sqrt{N}} \cdot \frac{1}{\sqrt{N}} \cdot \$ 

V

-6

Technische Information: http://www.ps.bam.de  $V$  2.1, io=1,1, Cx=1, cf1=0.90; nt=0.18; nx=1.0

-8

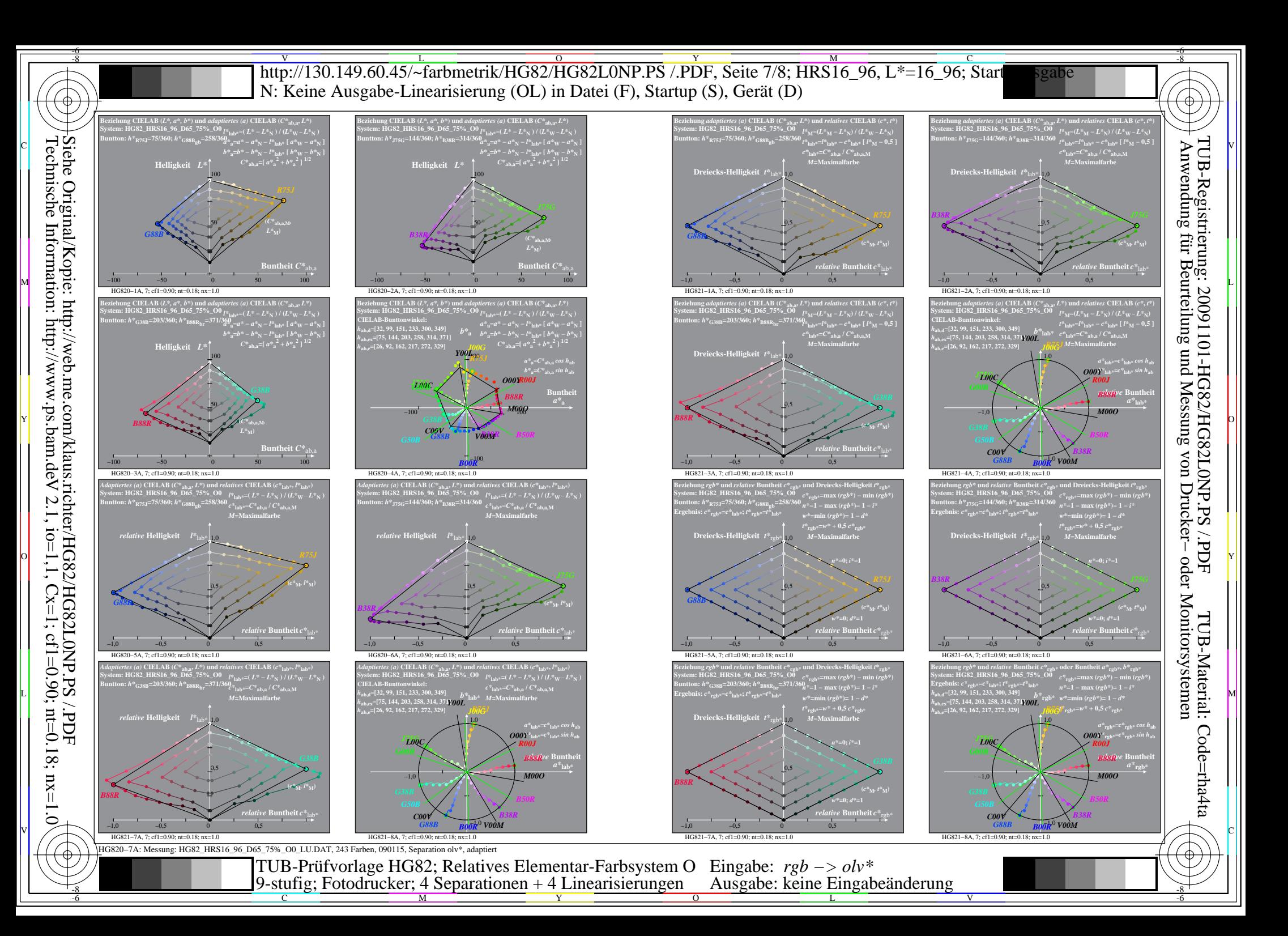

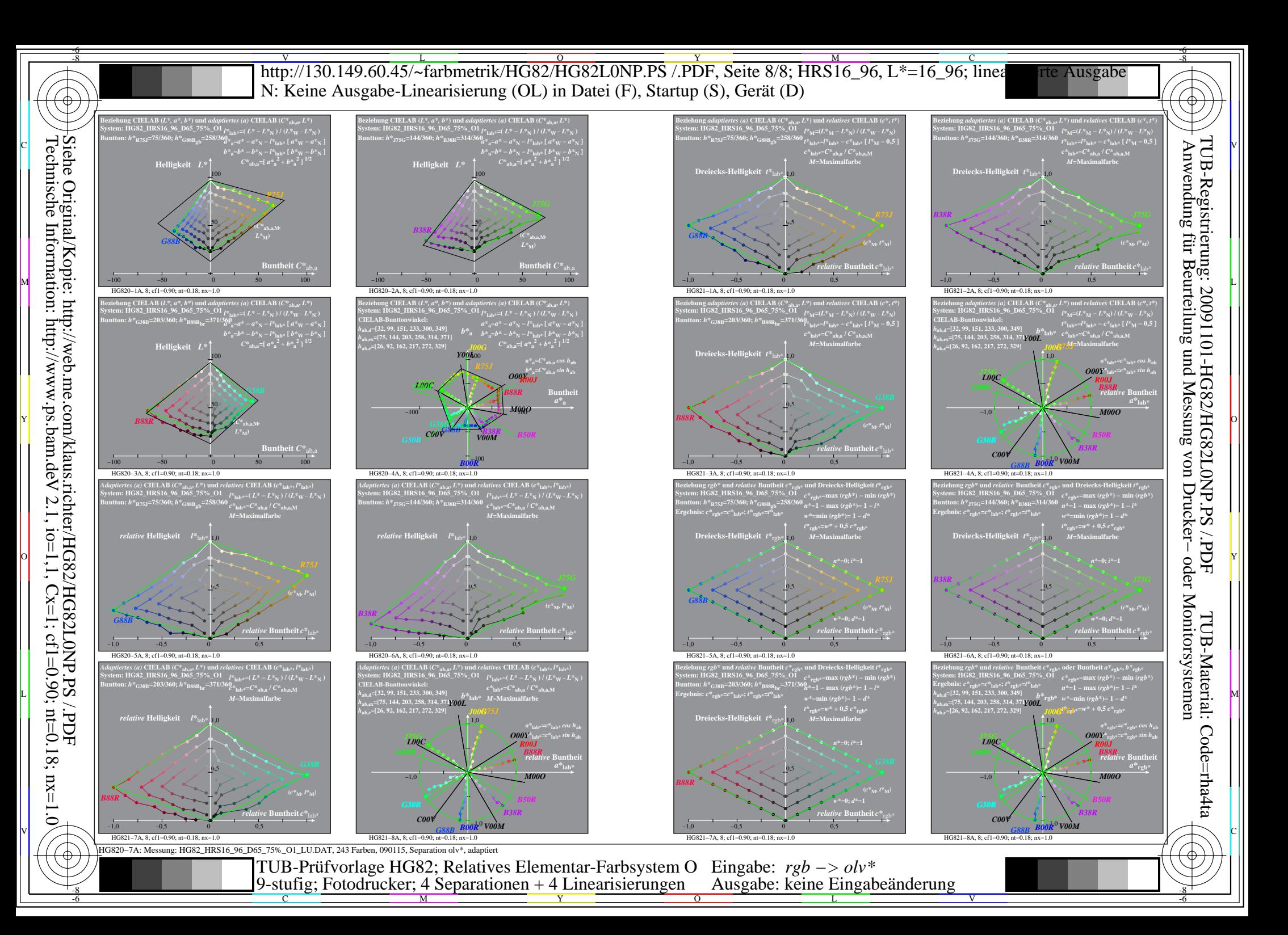